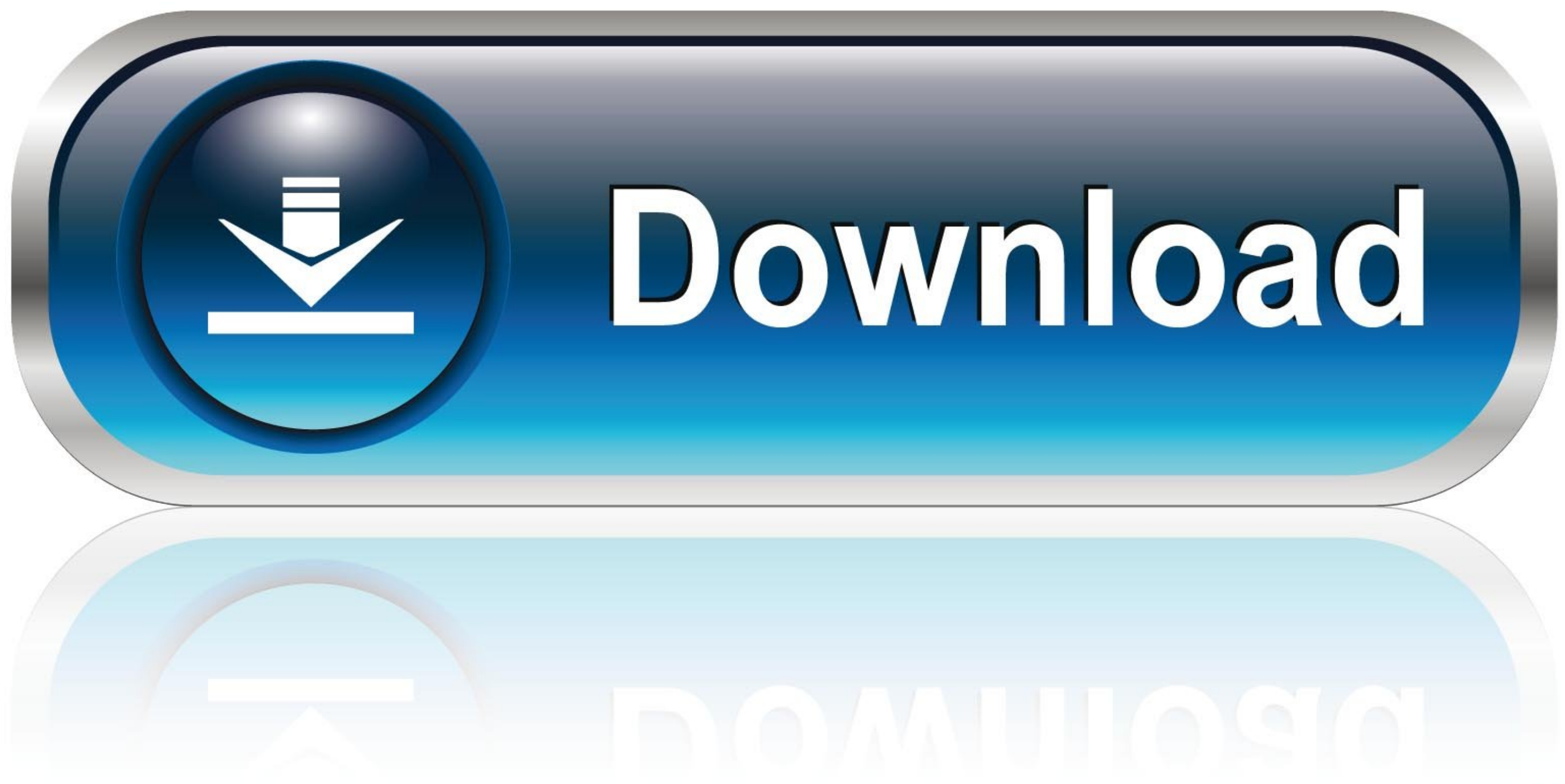

## [Desktop Remote App](https://tlniurl.com/1vuduc)

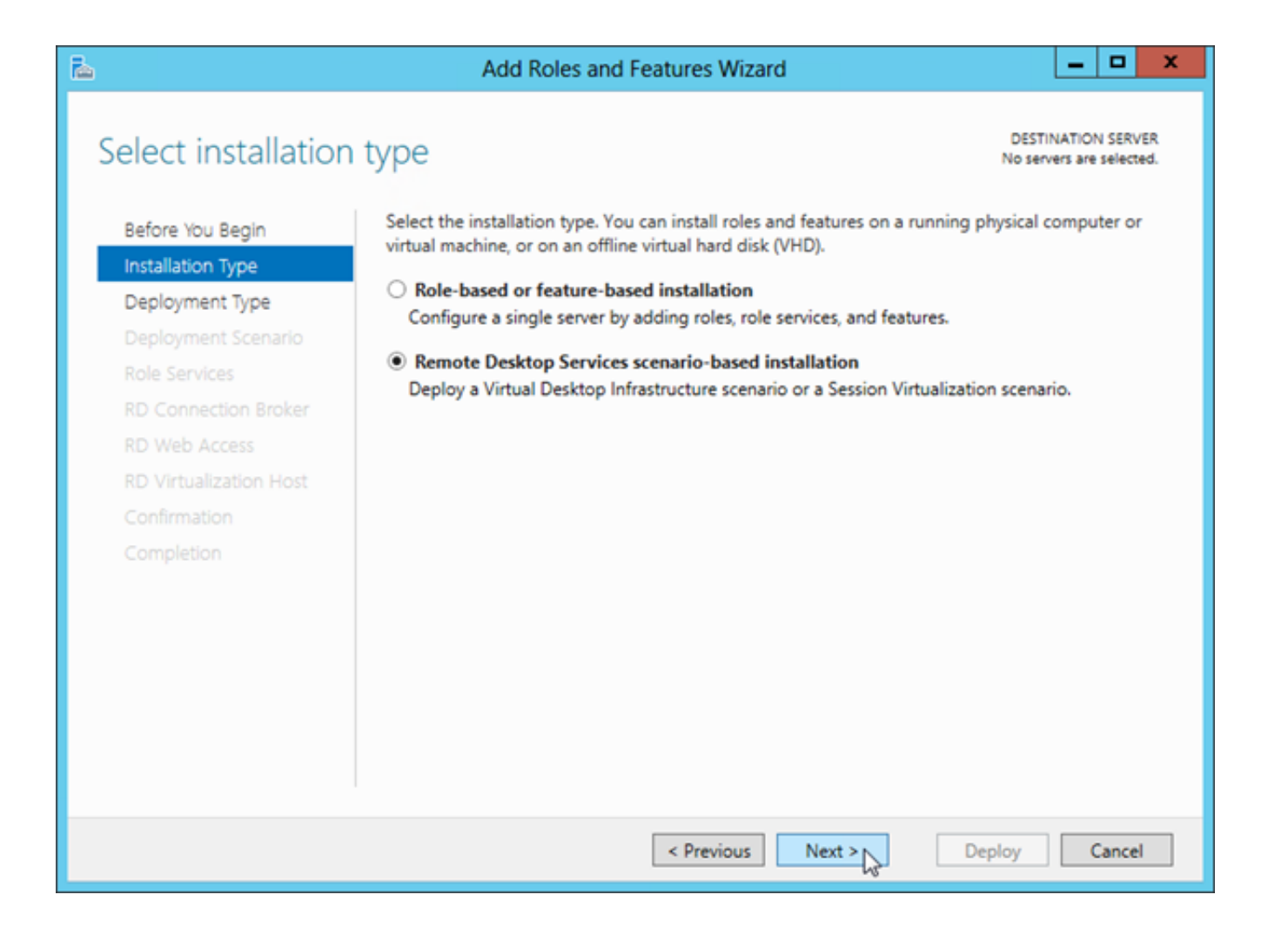

[Desktop Remote App](https://tlniurl.com/1vuduc)

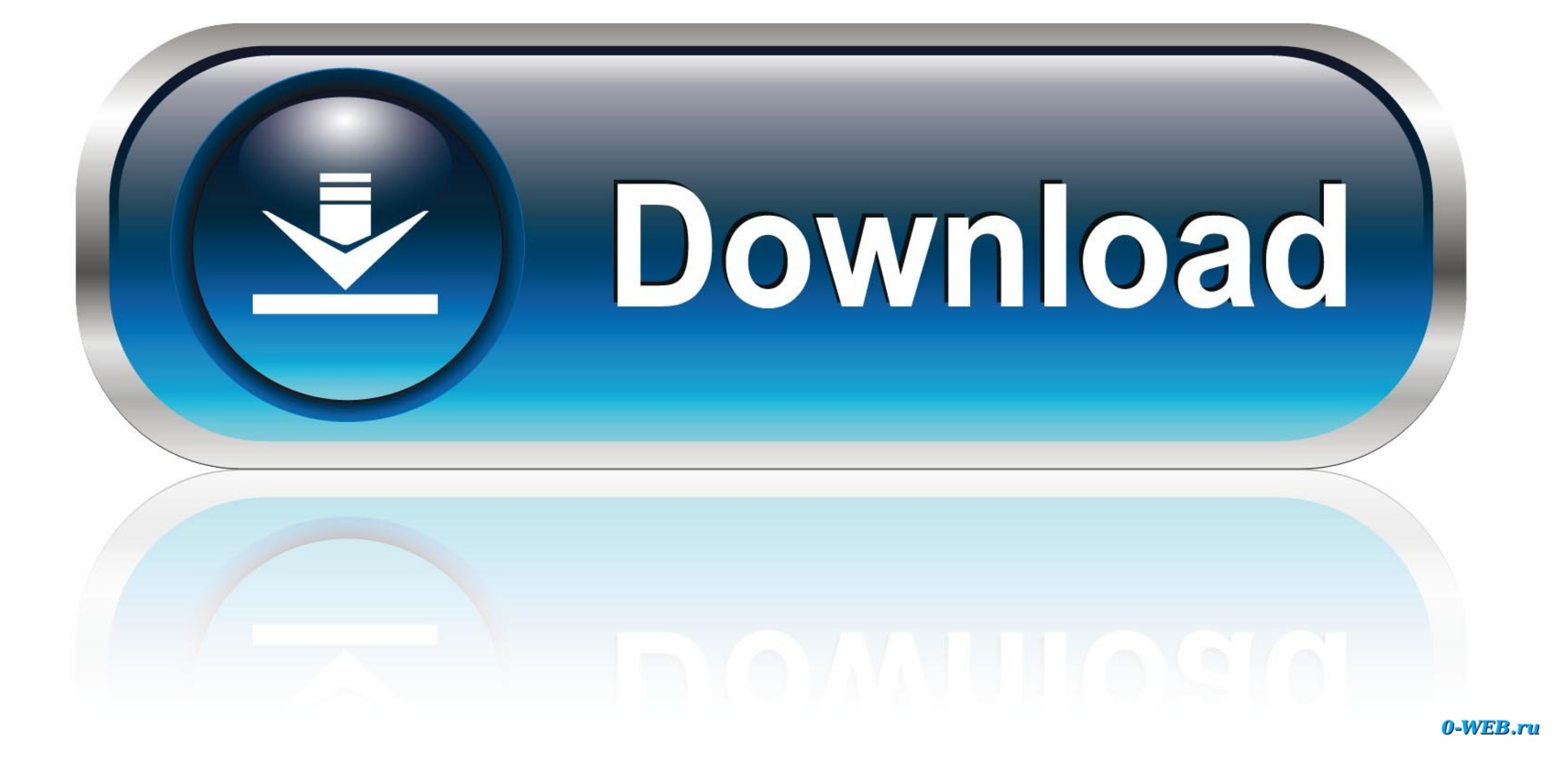

TechStorenut. TechStorenut. 125K subscribers. Subscribers. 8- updating VMbased collections ProfileDisks, assigning to collections/Scenario 9-assigning Profile Disksto collections Remote DesktopRemoteApp, publishing to coll RD Session Host role.. of using a VM is discovering that a VM exists. To allow users to discover VMs, the administrator assigns a personal desktop or creates a VM pool from the RemoteApp and Desktop ...

all you need to enter on this screen is the name or IP address of the Windows system. You will probably be prompted for user name and password, depending on how the Windows ...

## **desktop remote**

desktop remote access, desktop remote software, desktop remote control software, desktop remote access software, desktop remote access free, desktop remote, desktop remote manager, desktop remote access windows 10, desktop

**desktop remote software**

**desktop remote windows 10**

fc1563fab4

[http://raagracomin.tk/willfalla/100/1/index.html/](http://raagracomin.tk/willfalla/100/1/index.html)

[http://thrifmenhustromp.tk/willfalla66/100/1/index.html/](http://thrifmenhustromp.tk/willfalla66/100/1/index.html)

[http://ebworlidi.tk/willfalla42/100/1/index.html/](http://ebworlidi.tk/willfalla42/100/1/index.html)